#### **Music On Console (MOC)**

- Objet : Music On Console
- Niveau requis : [débutant,](http://debian-facile.org/tag:debutant?do=showtag&tag=d%C3%A9butant) [avisé](http://debian-facile.org/tag:avise?do=showtag&tag=avis%C3%A9)
- Commentaires : Lire ses fichiers musicaux en console
- Débutant, à savoir : [Utiliser GNU/Linux en ligne de commande, tout commence là !](http://debian-facile.org/doc:systeme:commandes:le_debianiste_qui_papillonne)
- Suivi :
	- [à-tester](http://debian-facile.org/tag:a-tester?do=showtag&tag=%C3%A0-tester)

[à-compléter](http://debian-facile.org/tag:a-completer?do=showtag&tag=%C3%A0-compl%C3%A9ter)

- © Création par *S*smolski le 08/11/2009
- Testé par …. le ….
- Commentaires sur le forum : [C'est ici](https://debian-facile.org/viewtopic.php?pid=110840#p110840)<sup>[1\)](#page--1-0)</sup>

# **Présentation**

Music On Console est une application qui permet de lire ses fichiers musicaux en console. Voici ses principales caractéristiques :

- · Il est très léger.
- Il peut s'utiliser en ligne de commande mais dispose également d'une interface ncurse semblable à celle de [midnight commander](http://debian-facile.org/doc:systeme:mc) pour se déplacer dans les dossiers.
- Il comporte différents thèmes de couleurs rendant son interface plus agréable;
- Il permet de lire de très nombreaux formats. Parmi ceux-ci mentionnons seulement le mp3, Ogg Vorbis et FLAC.
- Il permet de fonctionner aussi bien avec OSS, Alsa que IACK.
- Il gère les playlists et permet d'en créer.

## **Installation**

Son installation est des plus simples. Il suffit juste d'utiliser son gestionnaire de paquets préféré pour installer le paquet moc. Avec Apt-get, par exemple, on tapera donc la commande suivante :

```
apt-get update && apt-get install moc
```
## **Utilisation**

Pour lancer l'interface de ncurse de MOC, il suffit d'ouvrir un terminal et de taper la commande suivante :

#### **Raccourcis clavier**

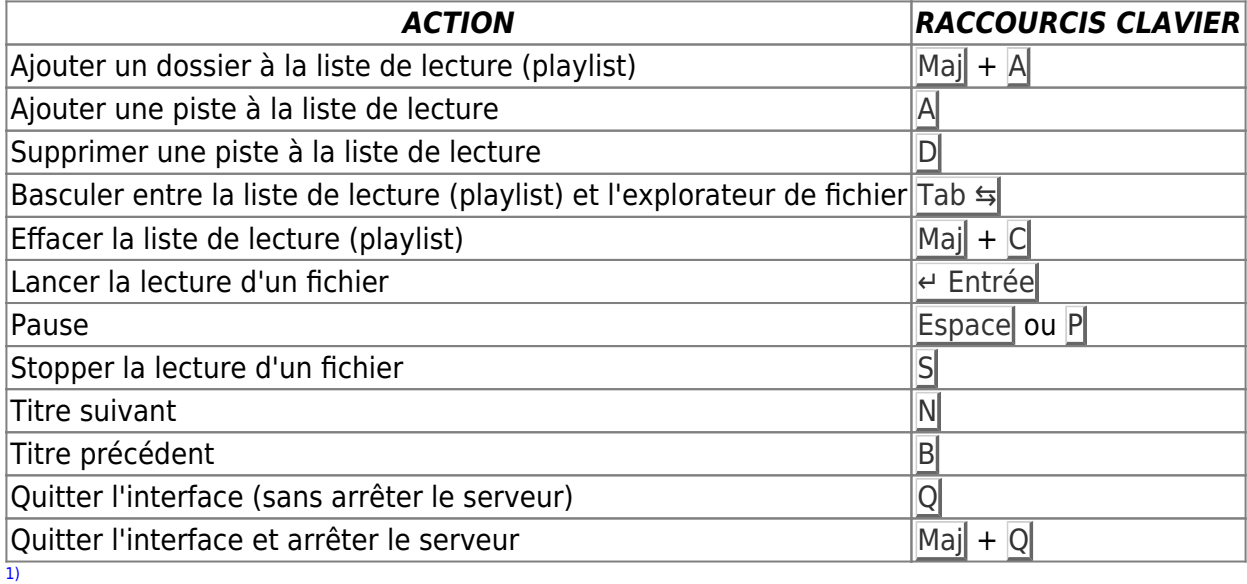

N'hésitez pas à y faire part de vos remarques, succès, améliorations ou échecs !

From: <http://debian-facile.org/> - **Documentation - Wiki**

Permanent link: **<http://debian-facile.org/doc:media:moc>**

Last update: **14/02/2018 15:57**

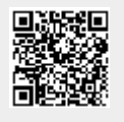